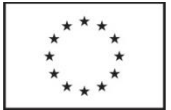

# Příloha č. 2: Specifikace vzdělávacích aktivit

# Název vzdělávací aktivity: SASAC, SASAA - Implementing Core and Advanced Cisco ASA Security

### Kódy vzdělávací aktivity: 1\_OVA

### Anotace vzdělávací aktivity

Cílem vzdělávací aktivity je osvojit si implementaci, ovládání a konfiguraci produktu Cisco ASA 5500 (Adaptive Security Appliances), včetně Cisco FirePOWER Services, ASA Cloud Web Security, ASA Identity Firewall, ASA clusterů a virtuální ASA (ASAv).

### Obsah vzdělávací aktivity

Náplň první části školení:

- Technologie firewallu, vlastnosti Cisco security appliance
- Cisco 5500 ASA přehled modelů, vlastností, licenční politiky
- Inicializační konfigurace, správa přístupu, autentizace
- Modular Policy Framework (MPF), vlastnosti stavové inspekce, object-groupy
- Rozšířená MPF, možnosti aplikační inspekce, filtrování obsahu, Botnet traffic filter
- Možnosti nastavení limitů pro TCP, UDP, QoS a DoS útoky
- Konfigurace Cut-Through Proxy nastavení politik pro jednotlivé uživatele
- Cisco Adaptive Security Device Management grafické rozhraní a jeho možnosti
- Network address translation (NAT)
- Konfigurace transparentního firewallu
- Možnosti virtualizace, vysoké dostupnosti, redundantní interface, EtherChannel
- Konfigurace statického a dynamického směrování

Náplň druhé části školení:

Skupina produktů Cisco ASA

- Vlastnosti Cisco ASA 5500-X Series Next-Generation Firewalls, ASASM, ASA 1000V Cloud Firewall a Cisco ASAv
- **•** Instalace a nastavení Cisco ASAv

Cisco ASA Identity Firewall

- Charakteristika Cisco ASA Identity Firewall
- Nastavení Cisco CDA
- Konfigurace Cisco CDA
- Konfigurace Cisco ASA Identity Firewall
- Ověření a řešení problémů Cisco ASA Identity Firewall

Cisco ASA FirePOWER Services

- Instalace modulu Cisco ASA FirePOWER Services
- Správa Cisco ASA FirePOWER Services modulu použitím FireSIGHT Management Center
- Charakteristika Cisco ASA 5506-X-X 5508, a 5516-X FirePOWER Services
- Konfigurace ASA Firepower Services v6.0 New Features

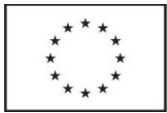

#### Cisco ASA a Cisco Cloud Web Security

- Představení Cisco ASA a Cisco Cloud Web Security
- Konfigurace Cisco ASA Security Group Firewall
- Ověření operací Cisco ASA Cloud Web Security
- Popisující metody filtrování webového v Cisco ScanCenter
- Charakteristika Cisco ASA Cloud Web Security AMP a CTA

#### Cisco ASA Clustering

- Charakteristika znaků Cisco ASA Cluster
- Charakteristika terminologie Cisco ASA Cluster a datových toků
- Používání CLI ke konfiguraci Cisco ASA Cluster
- Používání ASDM ke konfiguraci Cisco ASA Cluster
- Ověření operací Cisco ASA Cluster
- Řešení problémů s Cisco ASA Cluster
- Charakteristika Cisco ASA v9.1.4 a novější Clustering funkce

Seznámení se SGFW a podporou CoA (volitelný modul)

Seznámení s IPv6 funkcemi v Cisco ASA Software Release 9.0 (volitelný modul) Seznámení s multicontext rozšířením v Cisco ASA Software Release 9.0 (volitelný modul)

### Závěrečná zkouška

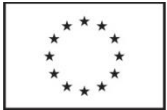

# Název vzdělávací aktivity: PRINCE 2 Foundation a Practitioner, včetně certifikační zkoušky

### Kódy vzdělávací aktivity: 2\_BRN, 3\_HRK

### Anotace vzdělávací aktivity

Cílem vzdělávací aktivity je objasnit filozofii, na níž je metodika PRINCE2 postavena, pomoci pochopit ji, procvičit řízení projektů podle PRINCE2 a získat znalosti, jak vést projekty dle této celosvětově nejpopulárnější metodiky projektového managementu.

### Obsah vzdělávací aktivity

- Kapitola 1 Obecný přehled PRINCE2® projektu
	- o Kapitola 2 Příprava projektu
	- o Kapitola 3 Nastavení projektu
	- o Představení a historie PRINCE2®.
	- o Struktura PRINCE2® metody.
	- o Přehled 7 principů PRINCE2®.
	- o Přehled 7 témat PRINCE2®.
	- o Procesy "Vývoj projektu".
	- o Téma "Obchodní případ".
	- o Téma "Organizace".
- Kapitola 4 Řízení projektu a dodání jeho produktů
- Kapitola 5 Řízení progresu a uzavření projektu
	- o Proces "Inicializace projektu".
	- o Téma "Plánování."
	- o Téma "Změny".
	- o Téma "Rizika".
	- o Proces "Kontrola etapy".
	- o Proces "Správa dodávky produktů".
	- o Téma "Kvalita".
	- $\circ$  Proces "Kontrola etapy".
- Kapitola 6 Přizpůsobení PRINCE2® k projektu
	- o Téma "Pokrok".
	- o Proces "Směřování projektu".
	- o Proces "Ukončení projektu".
	- o Přizpůsobení PRINCE2® metody v prostředí Vašeho projektu.
- Přehled 7 principů PRINCE2<sup>®</sup>
- Přehled 7 témat PRINCE2®
- Přehled 7 procesů PRINCE2® pomoci procesní modelu

### Závěrečná zkouška

Certifikační zkouška PRINCE 2 Foundation a Practitioner.

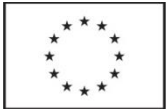

# Název vzdělávací aktivity: Skype for Business 2015 - nasazení a správa

### Kódy vzdělávací aktivity: 4\_PCE

### Anotace vzdělávací aktivity

Cílem vzdělávací aktivity je porozumět architektuře, fungování, instalaci, nastavení a správě Skype for Business 2015 pomocí různých nástrojů.

#### Obsah vzdělávací aktivity

- Přehled možností Skype for Business 2015
- Nástroje pro správu systému
- Přehled možností Skype for Business Online
- Závislosti služeb a jednotlivých serverů
- Plánování SIP domén
- Instalace Skype for Business
- Instalace Skype for Business spolu s Exchange a SharePoint
- Konzole Skype for Business Control Panel
- Příkazová řádka Skype for Business Management Shell
- Skriptování v příkazové řádce
- Použití RBAC (Role Based Access Control) k řízení přístupu
- Nástroje k řešení potíží
- Nasazení klientů
- Přihlášení, připojení, registrace a ověřování uživatelů a zařízení
- Správa klientských zásad
- Přizpůsobení nastavení serveru
- Správa adresáře
- Konferenční technologie a modality
- Integrace Skype for Business a Office Web Apps
- Plánování jmenného prostoru
- Plánování zátěže sítě a šířky pásma
- Nastavení konferenčních parametrů
- Životní cyklus konferencí
- Plánování zásad pro konference
- Konfigurace technologie Lync Room System
- Nastavení technologie Large and Broadcast Meetings
- Komponenty monitorovací služby
- Archivace
- Plánování zásad archivace
- Nasazení zásad archivace
- Nasazení a integrace archivace spolu s Exchange a SharePoint
- Přehled externího přístupu
- Správa zásad externího přístupu
- Správa sítí a certifikátů pro externí přístup
- Plánování mobility
- Plánování federace

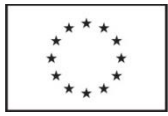

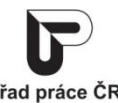

- Plánování topologie pro Persistent Chat
- Plánování technologie Persistent Chat
- Architektura Front-End Pool
- Vysoká dostupnost pro ostatní serverové role
- Obnova při výpadku a obnova ze zálohy
- Hybridní prostředí

### Závěrečná zkouška

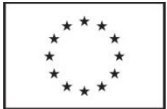

# Název vzdělávací aktivity: Vývoj univerzálních aplikací pro Windows 10

### Kódy vzdělávací aktivity: 5\_BRN

### Anotace vzdělávací aktivity

Cílem vzdělávací aktivity je seznámení se s architekturou platformy .NET, základními prvky uživatelského rozhraní, navigací a tvorbou adaptivního uživatelského rozhraní pro různá opatření a dalšími technikami.

### Obsah vzdělávací aktivity

Představení platformy a nástrojů pro vývoj aplikací

- Seznámení s univerzálními Windows aplikacemi
- Představení jednotné platformy pro vývoj Windows aplikací a její architektury
- Možnosti volby programovacího jazyka, výhody a nevýhody jednotlivých variant
- Seznámení s konceptem univerzálních aplikací a jejich klíčových vlastností
- Představení potřebných nástrojů pro vývoj, ukázka vytvoření projektů, nasazení do emulátoru, ukázka debugování, ukázka přepnutí zařízení do vývojářského režimu
- Ukázka designerských nástrojů (Expression Blend)
- Seznámení s možnostmi převodu aplikací z jiných platforem

Návrh uživatelského rozhraní

- Seznámení se s klíčovými principy uplatňovanými při specifikaci a návrhu univerzálních Windows aplikací
- Doporučení pro vytyčení správných scénářů použití
- Seznámení s možnostmi uživatelského rozhraní Windows 10 aplikací na různých zařízeních
- Používané modely navigace v aplikaci
- Rozmístění příkazů v aplikaci
- Správné rozložení ovládacích prvků na stránce

Implementace uživatelského rozhraní

- Rychlé seznámení s jazykem XAML
- Přehled základních používaných ovládacích prvků v univerzálních Windows aplikacích a tvorba layoutu aplikace
- Ovládací prvky pro zobrazení položek a práce s šablonami položek
- Implementace aplikační lišty a příkazů v aplikaci
- Tvorba vlastních vizuálních stylů a jejich uložení do resources

Techniky pro tvorbu adaptivního uživatelského rozhraní

- Seznámení s klíčovými principy tvorby adaptivního uživatelského rozhraní
- Techniky úpravy layoutu pro podporu více rozměrů obrazovky a zařízení
- Použití VisualStateManageru pro efektivní přizpůsobení UI včetně seznámení s novinkami ve Windows 10
- Implementace vlastních triggerů pro přizpůsobení UI aplikace
- Vysvětlení pojmů fyzické rozlišení, efektivní rozlišení, scale factor včetně jejich dopadu Práce s daty v uživatelském rozhraní
- Seznámení s data-bindingem v XAML
- Použití ovládacích prvků pro zobrazení dat

Návrh vhodné architektury aplikací a jejich sdíleného jádra

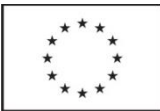

- 
- Představení návrhového vzoru Model-View-ViewModel (MVVM) a jeho využití v univerzálních Windows aplikacích
- Návrh architektury aplikace s důrazem na sdílení kódu i s jinými platformami (Android, iOS)
- Možnosti unit testování aplikace

Práce s webovými službami

- Asynchronní zpracování operací
- Načítání dat z webové služby (REST JSON, SOAP, OData)
- Praktické ukázky práce s HttpClientem

Práce se soubory

- Představení možností uložení aplikačních dat
- Práce se soubory a adresáři
- Přístup k souborům přes FilePickers
- Implementace cache při práci s webovými službami

Životní cyklus aplikace, navigace v aplikaci a propojení aplikací mezi sebou

- Seznámení s životním cyklem běhu aplikace
- Možnosti úprav běhu aplikací
- Seznámení s navigačním frameworkem
- Přechody mezi stránkami aplikace, předávání parametrů otevíraným stránkám
- Obsluha událostí spojených s navigací
- Předávání dat spouštěné aplikaci včetně předání souboru a použití drag&drop
- Volání další aplikace za účelem získání návratové hodnoty

Práce s dlaždicemi a notifikacemi

- Seznámení s hlavními principy použití aplikační dlaždice
- Možnosti použití lokálních notifikací
- Představení principu vzdálených notifikací

Běh procesů na pozadí

Seznámení s možnostmi běhu aplikace na pozadí

Publikace aplikace

- Jak zveřejnit aplikaci na veřejném Store
- Vnitrofiremní distribuce aplikací

### Závěrečná zkouška

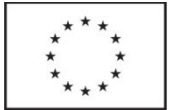

# Název vzdělávací aktivity: Vývoj pomocí Enterprise JavaBeans

### Kódy vzdělávací aktivity: 6\_BRN

### Anotace vzdělávací aktivity

O čem je kurz, jaký je cíl. Cílem vzdělávací aktivity je ovládnutí technologie Enterprise JavaBeans 3, tj. zejm. tvorba komponenty aplikační logiky - session bean, používání Java Persistence API, JPQL a přístup do databáze, zasílání zpráv pomocí JMS a vyvolávání message-driven beany.

### Obsah vzdělávací aktivity

- 1. Úvod do architektury
- Přehled Java EE a začlenění EJB
- Vlastnosti EJB
- Komponenty
- Distribuované systémy
- Vláknový model
- $\bullet$  AOP
- INDI
- 2. Session Beans
- Stateless session bean
- Stateful session bean
- Životní cyklus beanu
- Vzdálené vs. blízké volání
- Interceptor
- 3. JPA Persistence
- Implementace JPA Hibernate, EclipseLink
- **•** EntityManager
- Datové objekty jako entitní beany
- Mapování entit na SQL tabulky
- Vztahy entitních objektů
- JPQL a dotazy do databáze
- Pokročilé mapování objektů
- 4. Transakce
- Obecně o transakcích, úroveň odstínění
- Použití transakcí s EntityManagerem
- Deklarativní transakce na session beanech
- 5. Message-Driven Beans
- Odesílání zpráv a JMS
- Message-driven bean a jeho životní cyklus
- 6. Timer Service
- Plánování a periodicky se opakující akce v EJB
- **•** Timer Service API
- Spouštění session beanů
- Spouštění message-driven beanů
- 7. Bezpečnost a řízení přístupu

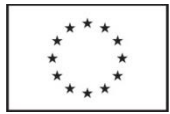

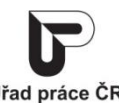

- Možnosti řízení přístupu v Java EE
- Deklarativní přístup
- Testování v kódu
- 8. EJB 3.0 a web services
- Co jsou webové služby, SOAP, WSDL
- Vystavení session beanu jako webové služby

### Závěrečná zkouška

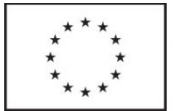

# Název vzdělávací aktivity: Pokročilý vývoj univerzálních aplikací pro Windows 10

### Kódy vzdělávací aktivity: 7\_BRN

### Anotace vzdělávací aktivity

Cílem vzdělávací aktivity je další rozšíření a prohloubení znalostí technik vývoje univerzálních aplikací pro Windows 10 a seznámení s pokročilými technikami a dalšími možnostmi platformy .NET.

### Obsah vzdělávací aktivity

- shrnutí principů vývoje aplikací
- klíčové body při návrhu uživatelského rozhraní
- implementace uživatelského rozhraní
- opakování práce s daty a návrhového vzoru MVVM
- Globalizace a lokalizace aplikací
- principy návrhu jednoduše lokalizovatelné aplikace
- implementace globalizace a lokalizace aplikace
- Vzdálené notifikace
- princip fungování vzdálených notifikací
- implementace vzdálených notifikací do aplikace
- Běh procesů na pozadí
- opakování možností běhu aplikace na pozadí
- seznámení s pokročilými možnostmi běhu aplikace na pozadí
- implementace neomezeného běhu aplikace na pozadí
- Implementace aplikačních služeb
- aplikace jako "služba" a poskytování dat ostatním aplikacím
- Práce s kontakty a kalendářem
- práce s úložištěm kontaktů
- práce s kalendářem uživatele
- Implementace Windows Runtime komponent v C++
- obalení existující knihovny v C++ do podoby Windows Runtime komponenty a její použití v prostředí univerzální Windows aplikace

Práce se senzory a zařízeními

- práce s akcelerometrem, gyroskopem a senzorem úrovně osvětlení
- práce s polohou uživatele
- seznámení s technologií NFC

Práce s multimédii

- možnosti přehrávání multimédií
- seznámení s API pro práci s fotoaparátem a nahráváním videa
- Analýza výkonu aplikace
- metody pro analýzu výkonu aplikace za účelem její optimalizace Monitorování aplikace v produkčním prostředí
- techniky monitoringu nasazené aplikace

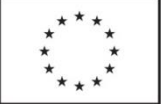

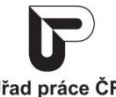

### Závěrečná zkouška

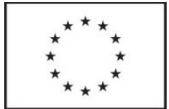

### Název vzdělávací aktivity: Windows Server 2016 - nasazení a správa

### Kódy vzdělávací aktivity: 8\_HRK

### Anotace vzdělávací aktivity

Cílem vzdělávací aktivity je získání znalostí a dovedností Windows Server 2016 v oblasti instalace, úvodní konfigurace a správy úložišť operačního systému a automatizace jeho správy.

### Obsah vzdělávací aktivity

- Management
- Windows PowerShell 5.0
- Active Directory a AD FS
- Privileged Access Management
- Azure AD Join
- Conditional Access in AD FS
- **•** Remote Desktop Services
- Windows Multipoint Services
- **•** Personal Session Desktops
- Hyper-V
- VM Configuration Version
- Production Checkpoints
- PowerShell Direct
- Hot-Add Memory and NICs
- Nested Hyper-V
- Virtual TPM
- Storage
- Storage Spaces Direct
- Storage Replica
- Storage QoS
- Data Deduplication
- ReFS Improvements
- SMB Protocol 3.1.1
- Failover Clustering
- Cluster OS Rolling Upgrade
- Cloud Witness
- VM Resiliency
- Site-aware Clusters
- Multi-domain Clusters
- Windows Server Containers
- Windows Nano Server

### Závěrečná zkouška

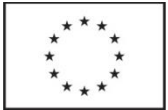

# Název vzdělávací aktivity: Windows Server 2012 – skriptování v jazyce PowerShell

### Kódy vzdělávací aktivity: 9\_HRK

### Anotace vzdělávací aktivity

Cílem vzdělávací aktivity je ovládnutí skriptovacího jazyka PowerShell 3.0 a jeho efektivního využití ke správě operačních systémů od Windows 2008 a Windows 7 po Windows 2012, včetně seznámení s novinkami ve vzdálené správě.

### Obsah vzdělávací aktivity

- Úvod do PowerShell Verze PowerShell a jeho instalace
- Spouštění příkazové řádky a .PS1 souborů Pipeline a práce s ní
- Filtrování, třídění a generování objektů
- Export, import a konverze dat
- PSProvider a PSDrive
- Skriptování WMI a CIM
- Provádění změn do WMI
- Použití proměnných
- Zabezpečení a přihlašovací údaje
- Přechod z příkazové řádky PowerShellu do skriptů PS1
- Funkce a moduly Správa chybových stavů
- Remoting a vzdálené sešny
- Úlohy na pozadí a jejich plánování
- Pokročilé skriptovací techniky

### Závěrečná zkouška

![](_page_13_Picture_0.jpeg)

### Název vzdělávací aktivity: VMware vSphere: Install, Configure, Manage

### Kódy vzdělávací aktivity: 10\_HRK, 11\_PLZ

### Anotace vzdělávací aktivity

Cílem kurzu je osvojit si instalaci, konfiguraci a správu všech komponent VMware vSphere®, včetně VMware ESXi™ a VMware vCenter Server® a naučit se spravovat vSphere infrastrukturu organizace jakékoliv velikosti.

### Obsah vzdělávací aktivity

- Software definované datové centrum
- Virtual Machines soubory, CPU, paměť, disk a síťové zdroje
- vCenter Server použití vSphere webového klienta, zálohování a obnovení, povolení a role, přístupy a navigace nových vSphere klientů
- Konfigurace a správa virtuálních sítí popis, vytvoření a správa standardních switchů, konfigurace bezpečnosti virtuálních switchů, typy spojení virtuálních switchů
- Konfigurace a správa virtuálních úložišť
- Virtual Machine Management klonování, modifikace a správa
- Řízení a monitorování zdrojů virtuální CPU a paměťové koncepty, optimalizace CPU
- vSphere HA a tolerance chyb vSphere
- Host Scalability
- vSphere Update Manager and Host Maintenance

### Závěrečná zkouška

![](_page_14_Picture_0.jpeg)

# Název vzdělávací aktivity: Red Hat System Administration II

### Kódy vzdělávací aktivity: 12\_HRK

### Anotace vzdělávací aktivity

Cílem je ovládnutí postupů při instalaci Red Hat Enterprise Linux, správě blokových zařízení, souborových systémů, síťového subsystému, řízení procesů, instalaci, konfiguraci a zabezpečení služeb, zabezpečení systému pomocí SELinux a dalších.

### Obsah vzdělávací aktivity

- automatizované instalace Red Hat Enterprise Linux
- administrace systému z příkazové řádky
- středně pokročilé nástroje řádkové administrace
- konfigurace síťového subsystému
- administrace uživatelských účtů
- odstraňování typických problémů

### Závěrečná zkouška

Red Hat Certified System Administrator (RHCSA).

![](_page_15_Picture_0.jpeg)

# Název vzdělávací aktivity: VMware NSX: Install, Configure, Manage

### Kódy vzdělávací aktivity: 13\_JIH

### Anotace vzdělávací aktivity

Cílem je zvládnutí instalace, konfigurace a správy VMware NSX™, tj. jeho používání jako platformy pro softwarově definované datové centrum (SDDC), využívání funkcí logických switchů, routování, gateway services, konfigurace firewallů a služeb bezpečnosti.

### Obsah vzdělávací aktivity

- Softwarově definované datové centrum (SDDC)
- Řízení a kontrola komponent
- VMware NSX logické routování
- WMware NSX L2 Bridging
- Edge Gateway Services
- Operační a monitorovací nástroje
- Multi-vCenter pro VMware NSX
- WMware NSX a vRealize Automation
- VMware NSX a Physical Data Center Network

### Závěrečná zkouška

![](_page_16_Picture_0.jpeg)

# Název vzdělávací aktivity: TOGAF® 9.1 Combined L1/L2

### Kódy vzdělávací aktivity: 14\_BRN

### Anotace vzdělávací aktivity

Cílem kurzu je osvojit si způsoby, jak strategicky a dlouhodobě řídit a plánovat podnikovou architekturu v organizaci díky propojení všech jejích domén - business procesy, aplikace, data a technologie.

### Obsah vzdělávací aktivity

TOGAF L1 - Foundation

- TOGAF ADM
	- o Fáze Preliminary (Architektonické Principy)
	- o Fáze A Architecture Vision (Stakeholder management, Risk management)
	- o Fáze B Business Architecture (Business scénáře, Rozdílová analýza, Capability based planning)
	- o Fáze C Information Systems Architectures Data Architecture
	- o Fáze C Information Systems Architectures Application Architecture
	- o Fáze D Technology Architecture
	- $\circ$  Fáze E Opportunities and Solutions
	- o Fáze F Migration Planning
	- o Fáze G Implementation governance
	- o Fáze H Architecture Change Management
	- o Fáze Requirements Management
	- o Výstupy ADM
- Techniky a doporučení
	- o Doporučení pro úpravu ADM iterace a úrovně architektury
	- o TOGAF a bezpečnost
	- o TOGAF a SOA
	- o Zajištění interoperability
	- o Architektonické vzory
- Content Framework
	- o Content Metamodel
	- o Architektonické artefakty
- Continuum a nástroje
	- o Enterprise continuum
	- o Architecture Repository
	- o Dělení architektury (Architecture Partitioning)
- Architecture Capability Framework
	- o Vybudování architektonické schopnosti (Architecture Board, Architecture Skills Framework)
	- o Governance architektury (Soulad architektury)
	- o Zhodnocení zralosti architektury
	- o Zhodnocení připravenosti organizace na obchodní změnu
- Referenční modely
	- o TRM

![](_page_17_Picture_0.jpeg)

![](_page_17_Picture_2.jpeg)

o II RM

TOGAF L2 Certified

- Detailní seznámení s technikami pro práci s ADM
	- o Business scénáře
	- o Stakeholder management
	- o Dělení architektury
	- o Architektonické principy
- Detailní přehled výstupů architektury dle TOGAF
	- o katalogy
	- o matice
	- o diagram
- Metamodel architektury a úložiště výstupů
	- o TOGAF content metamodel
	- o Architecture repository
- Nastavení a řízení architektury
	- o řídící procesy
	- o schopnosti a znalosti členů
	- o nástroje

### Závěrečná zkouška

Certifikační zkoušky TOGAF (Level 1 TOGAF 9 Foundation + Level 2 TOGAF 9 Certified).

![](_page_18_Picture_0.jpeg)

# Název vzdělávací aktivity: Computer Hacking Forensic Investigator

### Kódy vzdělávací aktivity: 15\_OVA

### Anotace vzdělávací aktivity

Cílem je naučit se nejnovější techniky v oboru vyšetřování počítačových útoků a zajišťování evidence, včetně shromažďování důkazů pro stíhání útočníků a metod identifikace stop po útočnících v případě napadení firmy kybernetickým útokem.

### Obsah vzdělávací aktivity

- Proces forenzního vyšetřování
- Prohledávání a zajišťování počítačů
- Digitální důkazy
- Reakce na útoky
- Vytváření laboratorního prostředí pro zajišťování důkazů
- Souborové systémy a prozkoumávání disků
- Vyhledávání stop a zajišťování důkazů v OS Windows
- Extrakce dat a vytváření kopií
- Obnova smazaných souborů a oddílů
- Zajišťování důkazů pomocí AccessData FTK
- Zajišťování důkazů pomocí EnCase
- Steganografie a její odhalování
- Využívání nástrojů pro lámání hesel
- Zajišťování logů a analýza síťového provozu
- Zjišťování útoků na bezdrátové sítě
- Zjišťování útoků na web
- Zajišťování e-mailové komunikace, její vyšetřování a odhalování zločinu prostřednictvím e-mailu
- Zajišťování důkazů z mobilních telefonů a počítačů
- Vypracování vyšetřovacích zpráv

### Závěrečná zkouška

EC0 312-49 EC-Council Computer Hacking Forensic Investigator.

![](_page_19_Picture_0.jpeg)

### Název vzdělávací aktivity: CompTIA Security+

### Kódy vzdělávací aktivity: 16\_OVA

### Anotace vzdělávací aktivity

Cílem je získat souhrnný přehled IT řešení v oblasti správy bezpečnosti počítačových sítí a operačních systémů na platformě OS Windows a praktické vyzkoušení implementace různých bezpečnostních opatření.

### Obsah vzdělávací aktivity

1. Úvod

- Cyklus informační bezpečnosti
- Bezpečnostní politiky
- Ověřovací metody
- Základy kryptografie
- 2. Bezpečnostní hrozby a zranitelnosti
- Sociální inženýrství
- Hrozby fyzického přístupu a v síťovém prostředí
- Rizika a zranitelnosti bezdrátových sítí
- Rizika chybně naprogramovaných aplikací
- 3. Síťová bezpečnost
- Přehled síťových zařízení z pohledu bezpečnosti
- Koncept síťové bezpečnosti
- Ukázky síťových útoků
- Zabezpečení běžného síťového provozu, infrastruktury bezdrátových sítí
- 4. Zabezpečení aplikací, dat a prvků
- Pravidla zabezpečení stanic, serverů, dat, mobilních zařízení
- Možnost zabezpečení aplikací
- 5. Správa identit a přístupu
- Typy autentizací
- Smart karty a tokeny
- Strategie skupin
- Správa přístupu pomocí ACL
- RADIUS server a 802.1x
- VLAN management
- Správa přístupu do VPN
- WPA1/2 Enterprise
- 6. Správa PKI a certifikátů
- Koncept PKI
- Možnost využití certifikátů
- Instalace Enterprise certifikační autority a správa šablon
- Zálohování a obnova certifikační autority
- Automatické vs. ruční vydávání certifikátů
- Správa a zálohování privátních klíčů
- 7. Monitoring bezpečnosti

![](_page_20_Picture_0.jpeg)

![](_page_20_Picture_2.jpeg)

- Auditování v OS
- Auditování sítě
- IDS/IPS
- Honeypots
- Antiviry
- 8. Zajištění dostupnosti, zachování chodu firmy a incident response
- Základní koncepty zajištění funkčnosti firmy
- SLA
- Vysoká dostupnost
- Zálohování a obnova
- Co dělat, když dojde k napadení firmy

### Závěrečná zkouška

![](_page_21_Picture_0.jpeg)

# Název vzdělávací aktivity: EC-Council Certified Security Analyst

### Kódy vzdělávací aktivity: 17\_OVA

### Anotace vzdělávací aktivity

O čem je kurz, jaký je cíl. Cílem je naučit se analytickou stránku etického hackingu, rozpoznávat hlavní rizika a vytvářet vhodná doporučení pro odstraňování těchto rizik, navrhovat komponenty zabezpečení a zavádět metodiku jejich testování pro co nejúčinnější ochranu před hackery.

### Obsah vzdělávací aktivity

- Motivace pro sestavení bezpečnostní analýzy
- Pokročilé hledání pomocí Google Hackingu
- Analýza provozu TCP/IP
- Pokročilé techniky odposlechu
- Testování zranitelností pomocí Nessus a dalších skenerů zranitelností
- Pokročilé testování bezdrátových sítí
- Pokročilé testování bezdrátových sítí
- Analýza provozu pomocí SNORTu
- Pokročilé exploitace nástroje
- Metodika pentestingu
- Plánování a rozvrh penetračního testování
- Sběr informací
- Externí penetrační test
- Penetrační testování intranetu
- Testování síťové infrastruktury routerů a switchů
- Testování firewallů
- Testování IDS
- Testování DOS útoků
- Testování lámání hesel
- Sociální inženýrství
- Testování aplikací
- Testování fyzické bezpečnosti
- Testování databází
- Testování VoIP infrastruktury
- Testování VPN
- Testování detekce virů a trojských koní
- Testování správy logů
- Testování BlueToth a přenosných zařízení
- Testování zabezpečení e-mailové komunikace
- Sepisování reportů a výsledné dokumentace
- Analýza reportů penetračních testů
- Metodika implementace řešení nalezených zranitelností

### Závěrečná zkouška

Certifikační zkouška 412-79 EC-Council Certified Security Analyst.

![](_page_22_Picture_0.jpeg)

# Název vzdělávací aktivity: Tvorba WWW stránek v HTML a CSS

### Kódy vzdělávací aktivity: 18\_OVA

### Anotace vzdělávací aktivity

Cílem vzdělávací aktivity je naučit účastníky vytvářet WWW stránky, umisťovat je na internet a mít je plně pod svojí kontrolou, včetně formátování dokumentů pomocí CSS a kombinování s HTML příkazy.

#### Obsah vzdělávací aktivity

- Pojmy protokoly, URL, Client/server,
	- o Jak to vše funguje?
	- o Jaká jména používat pro pojmenování souborů
- Úvod do HTML
	- o Co je to HTML a CSS, tag
	- o Skladba HTML dokumentu (head, body)
- Pravidla při práci s CSS vlastnosti a hodnoty, deklarace, třídy, ID, pseudotřídy
- Jednotky a hodnoty barvy, vzdálenostní jednotky, procenta, odkazy, jednotky v CSS2
- CSS Cascading Style Sheets práce se styly, vytváření CSS dokumentů a jejich propojení s HTML stránkami a další možnosti CSS
- Práce s textem psaní prostého textu, formátování písma (tučné, kurzíva, podtržené, horní a dolní index, velikost písma), psaní mezer, typy písem, barva písma
- Horizontální linky
- Práce s odstavci odstavec, způsoby zarovnání textu
- Odrážky a číslování
- · Obrázky formáty obrázků pro WEB (JPG, GIF, PNG), "animovaný GIF"
- Odkazy hyperlinky, relativní a absolutní URL, práce s odkazy, odkaz na www stránky a na e-mail
	- o Obrázek jako odkaz
	- o Odkaz na záložku (bookmark)
- Nastavení prostředí nastavení barev (pozadí, odkazů, písma...), obrázek na pozadí, zvuk na pozadí
- Tabulky tvorba tabulek, vnořené tabulky, tipy a triky s tabulkami
- Formuláře tvorba formulářů, způsoby zpracování formulářů, metody (GET, POST)
- Meta tagy
- Tipy, triky, doplňky
- Možnosti a způsoby publikování
- Zdroje informací a software

### Závěrečná zkouška

![](_page_23_Picture_0.jpeg)

# Název vzdělávací aktivity: Certified Ethical Hacker v9

### Kódy vzdělávací aktivity: 19\_OVA

### Anotace vzdělávací aktivity

Cílem vzdělávací aktivity je seznámení se strategiemi, technikami a nástroji, které se běžně používají v aktuálním hackingu a při penetračním testování.

### Obsah vzdělávací aktivity

- Rozšířené získávání informací z internetových zdrojů vyhledávače, extrakce metadat, automatické nástroje
- Skenování sítí nmap, amap, unicornscan, hping, idle scan, ARP
- Enumerace NetBIOS, DNS, SNMP, LDAP, metadata
- Rozšíření technik MitM DHCP starvation, VLAN Hopping, MAC flooding, APR, SPAN, skriptování, vetřelecká AP
- Systémové útoky lokální útok, dump hashů z RAM, skriptovací útoky, odposlech hashů, extrakce NT hashe z PPTP, hash injection, RainbowTables, CUDA
- Trojské koně a backdoory jak pracuje malware, BotNet, DDOS a jak jej snadno vytvořit a maskovat, Trojan Construction Kits
- Viry a červy definice typů a metodologie šíření
- Sociální inženýrství sociotechniky, falešné webové stránky, Spear phishing, deployment malwaru
- Session Hijacking zcizení TCP / HTTP session a krádež kybernetické identity
- Hacking Web Serverů DoS a DDoS, Bruteforcing, klonování, testování zranitelností, HTTP split, defacement
- Hacking webových aplikací mapování aplikací, XSS, CSRF, RFI, LFI, hidden field manipulation
- SQL injection, LDAP injection
- Hacking bezdrátových sítí pokročilé techniky lámání WEP, WPA1/2-PSK, WPS, vetřelecká AP
- Hacking mobilních platforem

### Závěrečná zkouška

![](_page_24_Picture_0.jpeg)

### Název vzdělávací aktivity: Network Security – Hacking v praxi

### Kódy vzdělávací aktivity: 20\_OVA

### Anotace vzdělávací aktivity

Cílem vzdělávací aktivity je seznámení s nástroji a principy, které se používají pro útoky a penetrační testování a pochopení metod, pomocí kterých seprovádí útoky na počítačové sítě a serverové systémy.

### Obsah vzdělávací aktivity

Úvod

- Opakování TCP/IP
- Odchytávání dat v síťovém analyzéru
- Vyhledávání informací z Internetových zdrojů
- Spouštění procesů pod službami a plánovanými úlohami
- Analýza prostředí a první útoky
- Analýza prostředí náchylných k sociálnímu inženýrství
- Skenování síťových služeb pomocí skenování otevřených portů a bannerů
- Analýza používaných operačních systémů
- Princip a aplikování ARP poisioningu pomocí nástrojů pro Microsoft Windows i Linux
- Hesla a jejich prolamování
- Principy ukládání hesel v operačních systémech
- Přenos hesel při síťovém ověřování
- Downgrade ověřovacích metod
- Útoky na hesla hrubou silou pomocí CPU, grafických karet a distribuovaného útoku
- Rainbow Tables principy vyhledávání, způsob generování pro konkrétní prostředí a druhy útoků, analýza time/memory tradeoff efektu

Bezdrátové sítě

- Druhy rámců používaných v bezdrátových sítích
- Analýza bezdrátových sítí v dosahu
- Zneužití neautorizovaných rámců
- WiFi Injection a monitor mód WiFi karet
- Útoky na WEP sítě
- Útoky na WPA1 PSK a WPA2 PSK sítě
- Prolamování EAPOL rámců pomocí grafických karet
- Vetřelecká AP

WPS

Pokročilejší útoky

- Zasílání falešných certifikátů, importování kořenových certifikačních autorit a vytváření legitimních falešných certifikátů obcházení HTTPS zabezpečení
- Využití Metasploit Frameworku pro exploitaci síťových služeb
- Skrývání prostředků pomocí rootkitů

### Závěrečná zkouška

![](_page_25_Picture_0.jpeg)

### Název vzdělávací aktivity: Windows Server 2012 a 2016 – správa bezpečnosti

### Kódy vzdělávací aktivity: 21\_JIH, 22\_OVA

### Anotace vzdělávací aktivity

Cílem vzdělávací aktivity je vybudování znalostí implementace bezpečnosti sítí postavených na Windows a Active Directory.

### Obsah vzdělávací aktivity

- Bezpečnostní subsystém Windows
- Uživatelské a servisní účty, logon session, access token, SID a SID history
- Ověřování uživatelů, autentizace pomocí NTLM, Kerberos, SSL certifikátů a čipových karet
- Auditování a sledování přístupu a ověřování
- Multiuživatelské prostředí, identity procesů, identity služeb a IIS AppPoolIdentity, SYSTEM, Network Service a Local Service
- Trust, forest trust, trust účty, selective trust a komplexní prostředí, migrace uživatelů
- NTFS a Share oprávnění, user rights, Access Based Enumeration (ABE)
- User Account Control (UAC)
- Lokální skupiny, delegace oprávnění pro správu serverů a stanic, delegace v Active Directory
- Group Policy a Security Policy, software restrictions, password policies
- Windows Firewall a jeho centrální správa přes Group Policy
- Dynamic Access Control
- Active Directory Certificate Services (AD CS), PKI a správa certifikátů a privátních klíčů
- Přístup do sítě a šifrování IPSec a 802.1x
- TLS/SSL certifikáty a jejich aplikace pro IIS, RDP apod.
- Šifrování BitLocker a EFS a jejich rozdíly, aplikace a zálohování klíčů

### Závěrečná zkouška

![](_page_26_Picture_0.jpeg)

# Název vzdělávací aktivity: VMware vSphere: Optimize and Scale plus Troubleshooting Fast Track

### Kódy vzdělávací aktivity: 23\_JIH, 24\_HRK, 25\_OVA

### Anotace vzdělávací aktivity

Cílem vzdělávací aktivity je poskytnout zkušeným VMware administrátorům znalosti k efektivní optimalizaci a řešení problémů s vSphere na vyšší úrovni.

### Obsah vzdělávací aktivity

- Výkon ve virtuálním prostředí
- Nástroje pro odstraňování problémů
- Zabezpečení vSphere
- Škálovatelnost sítě
- Optimalizace sítě
- Řešení problémů se sítí
- Škálovatelnost úložiště
- Optimalizace ukládání
- Řešení problémů s úložištěm
- Optimalizace CPU
- Optimalizace paměti
- VM a optimalizace klastrů
- Řešení problémů s clustery
- Odstraňování potíží VM
- Řízení a škálovatelnost hostitelů
- Odstraňování problémů vCenter Server a ESXi

### Závěrečná zkouška

![](_page_27_Picture_0.jpeg)

# Název vzdělávací aktivity: SASAA – Implementing Advanced Cisco ASA **Security**

### Kódy vzdělávací aktivity: 26\_JIH, 27\_OVA

### Anotace vzdělávací aktivity

Cílem vzdělávací aktivity je seznámit účastníky s klíčovými vlastnosti Cisco ASA, včetně Cisco FirePOWER Services, ASA Cloud Web Security, ASA Identity Firewall, ASA clusterů a virtuální ASA (ASAv).

### Obsah vzdělávací aktivity

- Vlastnosti Cisco ASA 5500-X Series Next-Generation Firewalls, ASASM, ASA 1000V Cloud Firewall a Cisco ASAv
- **•** Instalace a nastavení Cisco ASAv
- Implementace Cisco ASA Identity Firewall politik s využitím Cisco CDA a Cisco ASA
- Instalace a nastavení Cisco ASA FirePOWER Services
- Implementace Cisco ASA a integrace Cisco Cloud Web Security
- Implementace Cisco ASA clusteru
- Seznámení se SGFW a podporou CoA
- Seznámení s IPv6 funkcemi v Cisco ASA Software Release 9.0
- Seznámení s multicontext rozšířením v Cisco ASA Software Release 9.0

### Závěrečná zkouška

![](_page_28_Picture_0.jpeg)

# Název vzdělávací aktivity: Citrix NetScaler Essentials and Unified Gateway

### Kódy vzdělávací aktivity: 28\_BRN

### Anotace vzdělávací aktivity

Cílem je získat znalosti a dovednosti potřebné pro implementaci NetScaler komponent jako jsou Load Balancing, vysoká dostupnost a management NetScaleru, a pro konfiguraci a správu NetScaler Gateway a Unified Gateway.

### Obsah vzdělávací aktivity

#### **NetScaler (3 dny)**

- Přehled možností a funkcionalit NetScaler
- Zavedení architektury NetScaler
- Přehled HW a komponentů NetScaler
- Možnosti instalace a licence
- Nastavení a konfigurace NetScaler

#### Základní síť

- Účel IP adres
- Síťové topologie
- Použití rozhraní a VLAN během konfigurace
- Režimy provozu NetScaler
- Řízení přístupu a konfigurace
- Překlad síťových adres (NAT)

#### Platformy NetScaler

- Využití HW pro systémy NetScaler MPX, VPX a SDX
- Víceklientská struktura systému NetScaler SDX
- Funkce a výhody rozhraní SDX
- Komponenty správy NetScaler SDX a jejich použití

Vysoká dostupnost

- Přehled možností a funkcionalit NetScaler
- Zavedení architektury NetScaler
- Přehled HW a komponentů NetScaler
- Možnosti instalace a licence
- Nastavení a konfigurace NetScaler

Load Balancing

- Load Balancing NetScaler proces
- Load Balancing a monitoring
- Typy provozu Load Balancing
- Možnosti monitoringu a služeb
- Služby NetScaler pro vyvažování zátěže třetích stran
- Způsoby ochrany a odstraňování problémů s konfigurací vyvažování zátěže NetScaler SSL Offload
- Definice SLL a fungování SSL Offload
- Proces vytváření a nahrávání certifikátů SSL
- Vytváření virtuálních serverů SSL

![](_page_29_Picture_0.jpeg)

- Identifikace společného nasazení protokolu SSL
- Konfigurační nastavení SSL a NetScaler
- Zabezpečení NetScaler
- Ověření, autorizace, audit
- Konfigurace ověřování a autorizace
- Kroky pro zabezpečení konfigurace NetScaler
- Využití a výhody administrátora

Monitoring, management, odstraňování problémů

- Identifikace problémů
- Monitoring prostředí NetScaler s daty protokolu Simple Network Management
- Využití funkcí AppFlow, Command Center a Insight v prostředí NetScaler
- Využití nástrojů pro řešení potíží NetScaler

#### **Unified Gateway (2 dny)**

- Vzdálený přístup
- Funkce Unified Gateway a její role při poskytování aplikací
- Konfigurace Unified Gateway

### Závěrečná zkouška

![](_page_30_Picture_0.jpeg)

### Název vzdělávací aktivity: Microsoft Azure – nasazení a správa pro IT správce

### Kódy vzdělávací aktivity: 29\_JIH, 30\_OVA

### Anotace vzdělávací aktivity

Cílem vzdělávací aktivity je naučit IT správce implementovat Microsoft Azure cloudové řešení pro hostování serverových služeb v podnikovém prostředí.

### Obsah vzdělávací aktivity

- Přehled cloudových služeb
- Přehled Azure technologií
- Správa Azure pomocí Azure Portal
- Správa Azure pomocí PowerShell
- Přehled Azure Resource Manager
- Azure služby pro správu
- Přehled síťování v Azure
- Nasazení a správa virtuálních sítí
- Vytváření virtuálních sítí
- Nastavení vzájemné konektivity virtuálních sítí
- Přehled síťování v režimu IaaS v1
- Přehled možností síťování a virtuálních počítačí v režimu IaaS v2
- Plánování virtuálních počítačů v Azure
- Nasazení IaaS v2 Azure virtuálních počítačů
- Příprava Azure Resource Manager šablon
- Přehled IaaS v1 virtuálních počítačů
- Vytváření a nastavení virtuálních strojů
- Nastavení a správa virtuálních disků a úložišť
- Správa a sledování virtuálních počítačů
- Správa IaaS v1 virtuálek
- Úvod do technologie App Service
- Plánování nasazení aplikací do App Service
- Nasazení a správa webových aplikací
- Nastavení pro webové aplikace
- Sledování stavu a výkonu webových aplikací a WebJob
- Nasazení mobilních aplikací
- Nástroj Traffic Manager
- Plánování úložných technologíí a kapacity úložišť
- Nasazení a správa úložišť
- Nasazení Azure Content Delivery Networks (CDN)
- Nasazení Azure Backup
- Plánování a nasazení technologie Azure Site Recovery
- Plánování a nasazení Azure SQL databází
- Správa a sledování Azure SQL databází
- Řízení přístupu a zabezpečení do Azure SQL databází
- Sledování výkonu Azure SQL databází

![](_page_31_Picture_0.jpeg)

- Plánování a nasazení PaaS cloudových služeb
- Správa a nastavení PaaS cloudových služeb
- Vytváření Azure AD tenantů
- Konfigurace aplikačního přístupu k prostředkům pomocí Azure AD
- Přehled možností Azure AD Premium
- Rozšíření a integrace on-premis AD do Azure AD
- Nasazení synchronizace uživatelských účtů mezi on-premis AD a Azure AD
- Nasazení federace
- Použití Microsoft Operations Management Suite
- Skriptování pomocí Azure Automation
- **•** Správa Azure Runbooks
- Efektivní využití Azure Automation

### Závěrečná zkouška

![](_page_32_Picture_0.jpeg)

# Název vzdělávací aktivity: Windows Server 2016 - správa účtů Active Directory, ADFS, ADRMS a ADCS

### Kódy vzdělávací aktivity: 31\_TLP, 32\_OVA

### Anotace vzdělávací aktivity

Cílem vzdělávací aktivity je naučit správce spravovat účty a prostředí pomocí Active Directory, Group Policy, ověřovat pomocí AD FS a řídit přístup a ochranu proti úniku informací pomocí AD RMS a AD CS.

### Obsah vzdělávací aktivity

- Přehled služeb AD DS
- Koncept řadičů domény DC
- Instalace řadičů domény
- Správa uživatelských účtů
- Správa uživatelských skupin
- Správa počítačových objektů
- Využití skriptování Windows PowerShell ke správě objektů v AD DS
- Správa organizačních jednotek OU
- Přehled pokročilejších AD DS scénářů
- Rozjíždění distribuovaného AD DS prostředí
- Správa vztahů důvěry (trust)
- Přehled AD replikace
- Konfigurace AD sítí
- Správa a sledování replikace
- Úvod do Group Policy (zásad skupiny)
- Vytváření a správa objektů zásad skupiny
- Rozsahy a aplikace GPO objektů
- Řešení potíží s aplikací GPO
- Správa šablon pro správu (administrative templates)
- Nastavení přesměrovaných složek, instalace software a skriptů
- Využití součásti Group Policy Preferences
- Zabezpečení řadičů domény
- Využití bezpečných účtů
- Nastavení řízených servisních účtů
- Instalace certifikačních autorit AD CS
- Správa AD CS CA
- Řešení potíží a údržba CA
- Nasazení a správa šablon certifikátů
- Řízení distribuce certifikátů, zneplatnění a obnovy klíčů
- Použití certifikátů v podnikovém prostředí
- Nasazení přihlašování pomocí čipových karet
- Přehled a možnosti AD FS
- AD FS požadavky a plánování
- Nasazení a správa AD FS

![](_page_33_Picture_0.jpeg)

- Přehled schopností Web Application Proxy (WAP)
- Přehled technologie AD RMS
- Nasazení a řízení AD RMS prostředí
- Nastavení AD RMS chráněného obsahu
- Plánování a příprava k Azure AD synchronizaci s AD DS
- Nasazení synchronizace AAD a AD DS
- Správa účtů při AAD synchronizaci
- Sledování stability a výkonu AD DS
- Správa databází řadičů domény AD DS
- AD DS zálohování a obnova

### Závěrečná zkouška

![](_page_34_Picture_0.jpeg)

# Název vzdělávací aktivity: Windows Server 2016 - doplnění znalostí z Windows Server 2012 a Windows Server 2008

### Kódy vzdělávací aktivity: 33\_JIH, 34\_PLZ, 35\_BRN

### Anotace vzdělávací aktivity

Cílem vzdělávací aktivity je doplnit zkušeným správcům Windows Server 2012/2008 znalosti na úroveň Windows Server 2016.

### Obsah vzdělávací aktivity

- Představení Windows Server 2016
- Instalace a novinky v ní
- Poinstalační nastavení Windows Server 2016
- Příprava na upgrade a migrace
- Přenos serverových rolí ze starších verzí systému
- Přehled novinek v technologiích úložišť dat
- Nasazení deduplikace dat
- Využití iSCSI úložišť
- Nastavení parametrů technologie Storage Spaces
- Použití řadičů domény AD DS
- Správa servisních účtů
- Azure AD a integrace s AD DS
- Přehled novinek v AD FS
- Nasazení AD FS
- Implementace AD FS pro jednu organizaci
- Možnosti Web Application Proxy
- Rozjíždění SSO pro online služby Microsoft
- Vylepšení síťových technologií
- Nasazení IPAM
- Správa IP rozsahů pomocí IPAM
- Konfigurace Hyper-V virtualizaci
- Novinky v Hyper-V úložištích
- Novinky v Hyper-V síťových možnostech
- Novinky ve správě Hyper-V virtuálních počítačů
- Přehled síťových technologií pro vysoký výkon
- Správa pokročilých Hyper-V síťových technologií
- Přehled SND (Software Defined Networking)
- Implementace síťové virtualizace
- Nasazení součásti Network Controller
- Přehled novinek v technologiích vzdáleného přístupu
- Novinky a nasazení DirectAccess
- Správa VPN připojení
- Koncept kontejnerů na Windows Server 2016
- Příprava nasazení kontejnerizovaných služeb
- Instalace a správa kontejnerů pomocí Docker

![](_page_35_Picture_0.jpeg)

![](_page_35_Picture_2.jpeg)

- Implementace vysoké dostupnosti pro aplikace a služby
- Údržba Failover Clusteringu
- Možnosti technologie stretch-cluster
- Přehled vysoké dostupnosti pro Hyper-V virtualizaci
- Vysoce dostupné virtuální počítače pomocí Failover Cluster
- Migrace Hyper-V virtuálních počítačů
- Využití Hyper-V replikace

### Závěrečná zkouška

![](_page_36_Picture_0.jpeg)

# Název vzdělávací aktivity: Microsoft SQL Server 2016 - vytváření dotazů v T-SQL

### Kódy vzdělávací aktivity: 36\_TPL

### Anotace vzdělávací aktivity

Cílem kurzu je seznámit účastníky s technikami jazyka T-SQL tak, aby tyto znalosti mohli použít při každodenní práci s databázovým systémem.

### Obsah vzdělávací aktivity

Modul 1: Úvod do Microsoft SQL Server 2016

- Architektura SQL Serveru
- Přehled verzí a edicí
- Seznámení s nástrojem Management Studio

Modul 2: Úvod do jazyka T-SQL

- Jazyk T-SQL
- Porozumění množinám
- Predikátová logika
- Porozumění logickému postupu v příkazu SELECT

Modul 3: Použití SELECT příkazu

- Psaní jednoduchého příkazu SELECT
- Eliminace duplicit
- Použití sloupcových a tabulkových aliasů
- Jednoduché použití výrazu CASE
- Modul 4: Spojování dat
- Porozumění operacím spojení
- Vnitřní spojení
- Vnější spojení
- Cross join a Self join
- Modul 5: Řazení a filtrování dat
- Řazení dat
- Filtrování dat pomocí predikátů
- Filtrování s použitím TOP a OFFSET-FETCH
- Práce s NULL

Modul 6: Práce s datovými typy

- Přehled datových typů v SQL Serveru 2016
- Práce s textovými datovými typy
- Práce s typy pro datum a čas

Modul 7: Změna dat

- Vkládání nových řádků
- Změna a odstranění dat
- Modul 8: Použití vestavěných funkcí
- Použití funkcí v dotazech
- Konverzní funkce
- Logické funkce
- Funkce pro práci s NULL

![](_page_37_Picture_0.jpeg)

![](_page_37_Picture_2.jpeg)

Modul 9: Seskupování a agregace dat

- Použití agregačních funkcí
- Použití seskupení
- Filtrování po agregaci

Modul 10: Použití poddotazů

- Samostatné poddotazy
- Korelované poddotazy
- Použití predikátů s poddotazy

Modul 11: Množinové operace

- Sjednocování množin operátorem UNION
- Použití EXCEPT a INTERSECT
- Použití APPLY

### Závěrečná zkouška

![](_page_38_Picture_0.jpeg)

# Název vzdělávací aktivity: Exchange 2016 – nasazení a plánování

### Kódy vzdělávací aktivity: 37\_HRK, 38\_JIH, 39\_OVA

### Anotace vzdělávací aktivity

Cílem je naučit správce Exchange 2016 tuto technologii nasazovat a plánovat její nasazení do složitějších podnikových podmínek.

### Obsah vzdělávací aktivity

Modul 1 Plánování nasazení Microsoft Exchange Serverů 2016

- Nové vlastnosti Exchange Serveru 2016
- Shromáždění obchodních požadavků na zavedení Exchange Serveru
- Plánování zavedení Exchange Serveru
- Návrh zavedení jednotného zasílání zpráv

Modul 2 Plánování a nasazení mailboxových serverů

- Plánování hardwarových nároků Exchange Serverů
- Plánování virtualizace Exchange Serveru a integrace s Microsoft Azure
- Plánování a zavádění služby veřejných složek

Modul 3 Plánování a nasazení přenosu zpráv

- Návrh směrování zpráv
- Návrh přenosových služeb
- Návrh směrování zpráv v perimetru
- Návrh a zavedení bezpečného přenosu zpráv
- Modul 4 Plánování a nasazení služeb přístupu klientů
- Plánování klientů Exchange Serveru 2016
- Plánování klientského přístupu
- Plánování a zavedení serveru Office Online
- Plánování a zavedení koexistence se serverem SharePoint 2016
- Návrh přístupu externích klientů
- Modul 5 Návrh a zavedení vysoké dostupnosti
- Plánování vysoké dostupnosti Exchange Serveru 2016
- Plánování vyrovnávání zátěže
- Plánování odolnosti sídel

Modul 6 Údržba Exchange Serveru 2016

- Využití správy dostupnosti pro vylepšení vysoké dostupnosti v Exchange Serveru 2016
- Zavedení Desired State Configuration
- Modul 7 Návrh zabezpečení zpráv
- Plánování zabezpečení zpráv
- Návrh a zavedení integrace s AD RMS a Azure RMS

Modul 8 Návrh a zavedení retence zpráv

- Přehled o nástrojích Messaging records management a archivaci
- Návrh archivace
- Návrh a zavedení retence zpráv

Modul 9 Návrh "messaging compliance"

- Návrh a nasazení prevence vyzrazení dat
- Návrh a zavedení zadržení zpráv

![](_page_39_Picture_0.jpeg)

Návrh a zavedení prohledávání zpráv

Modul 10 Navrhování a zavádění koexistence systémů zpráv

- Návrh a zavedení federace
- Návrh koexistence mezi Exchange organizacemi

Návrh a zavedení přesunů mezi foresty

Modul 11 Upgrade na Exchange Server 2016

- Plánování upgradu z předchozích verzí Exchange Serveru
- Provedení upgradu z předchozích verzí Exchange Serveru

Modul 12 Plánování hybridního nasazení Exchange Serveru

- Základy hybridního nasazení
- Plánování a zavedení hybridního nasazení
- Zavedení rozšířených možností v hybridním prostředí

### Závěrečná zkouška

![](_page_40_Picture_0.jpeg)

# Název vzdělávací aktivity: Testování bezpečnosti webových aplikací

### Kódy vzdělávací aktivity: 40\_BRN

### Anotace vzdělávací aktivity

Cílem vzdělávací aktivity je naučit účastníky provádět penetrační testy webové aplikace, správně ohodnotit rizika spojená s nalezenými zranitelnostmi, a vystavit závěrečnou zprávu s výsledky bezpečnostního testu.

### Obsah vzdělávací aktivity

Úvod do řízení kvality softwaru

- Dopady testování
- Kdy, co a jak testovat
- Zařazení bezpečnostních testů do životního cyklu aplikace
- Modelování hrozeb
- Tvorba testovacích případů a scénářů
- White box vs. black box testování
- Testovací metody a postupy
- Metriky pro měření přínosů bezpečnostních testů

Seznámení s Open Web Application Project (OWASP)

- Přínosy OWASP pro testování webových aplikací
- Zajímavé nástroje
- Doporučené dokumenty a příručky
- OWASP Testing Guid
- Application Security Verification Standard (ASVS)

Bezpečnostní testování webových aplikací podle OWASP

- Mapování prostředí
- Mapování webové aplikace
- Testování autentizace
- Testování autorizace
- Testování session managementu
- Testování validace vstupů
- Testování error handleringu
- Testování kryptografie
- Testování obchodní logiky
- Testování klientských operativ

Checklisty pro testování

Automatické testování bezpečnosti

- Klasifikace zranitelností
- Common Vulnerability Scoring System (SVSS)

Tvorba závěrečných zpráv

### Závěrečná zkouška

![](_page_41_Picture_0.jpeg)

### Název vzdělávací aktivity: LabVIEW Core 1 + Core 2

### Kódy vzdělávací aktivity: 41\_BRN, 42\_OVA

### Anotace vzdělávací aktivity

Cílem vzdělávací aktivity je naučit účastníky pracovat s technologiemi National Instruments získat certifikaci v oblasti LabVIEW.

### Obsah vzdělávací aktivity

#### **LabVIEW – Core 1 (3 dny)**

Navigace v LabVIEW

- Prostředí LabVIEW včetně oken, nabídek a nástrojů
- Vytváření a používání projektů LabVIEW
- Přední panel LabVIEW a blokové schéma
- Hledání ovládacích prvků, VI a funkcí
- Vytvoření první aplikace
- Porozumění modelu programování datového toku LabVIEW
- Rozpoznání různých datových typů
- Nástroje pro vývoj, čištění a organizaci vašich Vis
- Použití Express VIs pro vytvoření základního VI

Odstraňování problémů a odstraňování chyb

- Oprava VI
- Používání běžných technik laděn
- Řešení nedefinovaných nebo neočekávaných dat
- Provádění kontroly chyb a zpracování chyb

Použití smyček

- Použití struktur, jako je Loop a Loop
- Přidání časování softwaru do kódu
- Sdílení dat mezi iterace smyček
- Plotování dat do diagramu průběhů

Vytváření a využívání struktur

- Vytváření a používání ovládacích prvků pole a indikátorů
- Vytváření a používání ovládacích prvků clusteru a indikátorů
- Použití definic typů pro zlepšení využití datových struktur v aplikacích Používání struktur rozhodování
- Vytvoření a použití struktur případů
- Vytváření a používání struktur událostí

Modularita (SubVI)

- Základy modulárního programování
- Vytvoření podokna ikony a konektoru
- Použití VI jako subVI
- Vytváření subVI ze stávajícího VI
- Získání měření pomocí hardwaru
- Programování s API DAQmx
- Řízení a programování přístrojů s ovladači přístrojů

Přístup k souborům v aplikaci LabVIEW

![](_page_42_Picture_0.jpeg)

- Funkce vstupních a výstupních souborů na vysoké úrovni a nízké úrovni jsou k dispozici v LabVIEWu
- Implementace souborů I / O umožňuje čtení a zápis dat do souborů
- Použití sekvenčního a stavového programování
- Techniky postupného programování
- Pomocí stavového programování

#### **LabVIEW – Core 2 (2 dny)**

Používání proměnných

- Komunikace mezi paralelními smyčkami
- Použití lokálních a globálních proměnných
- Psaní na ovládací prvky a čtení z indikátorů
- Pochopení a vyhnutí se podmínkám závodu

Komunikace dat mezi paralelními smyčkami

- Předávání vyrovnávacích dat mezi smyčkami pomocí fronty
- Použití notifikátorů k vysílání dat do více smyček
- Provádění návrhových vzorů
- Použití návrhových vzorů s jednou smyčkou včetně vzorků konstrukčních stavů stroje a funkčních globálních proměnných
- Použití více vzorů smyčkových vzorů včetně vzorů výrobce / spotřebitelů
- Chyby při manipulaci
- Generování chybových kódů a zpráv
- Časování vzoru návrhu

Řízení uživatelského rozhraní

- Architektura serverů VI
- Použití uzlů vlastností
- Vytváření a používání kontrolních odkazů

Souborové I / O techniky

- Porovnání formátů souborů
- Vytváření cest a souborů a složek
- Psaní a čtení binárních souborů
- Práce s vícekanálovými textovými soubory s hlavičkami
- Přístup k souborům TDMS (Technical Data Management) v LabVIEW a Excel

Zlepšení stávajícího VI

Vytváření a distribuce aplikací

- Příprava souborů
- Vytváření specifikací sestav
- Vytváření a ladění aplikace
- Vytvoření instalačního programu

### Závěrečná zkouška

![](_page_43_Picture_0.jpeg)

### Název vzdělávací aktivity: Jazyk C# – programování II

### Kódy vzdělávací aktivity: 43\_TPL, 44\_BRN, 45\_CBU

### Anotace vzdělávací aktivity

Cílem je naučit účastníky používat moderní rozšíření jazyka C#, generické datové typy, delegáty apod., dále verzovat assemblies a používat GAC, spravovat paměti pomocí Garbage Collectoru, serializovat data a používat streamy.

### Obsah vzdělávací aktivity

Stručný přehled platformy .NET Framework a jazyka C#

- Přehled platformy .NET Framework
- Konstrukty jazyka C#
- Datové typy
- Výjimky a zachytávání chyb
- Stručná rekapitulace OOP
- Základní pojmy OOP
- Třída a statické členy
- Dědičnost a polymorfismus
- Virtuální metody a zastiňování
- Abstraktní třídy
- Interface
- Generické datové typy
- Generické typy a typová bezpečnost
- Generické třídy
- Generické Interface
- Generické metody
- Generické kolekce

Přetěžování operátorů operator overloading

- Úvod do přetěžování operátorů
- Implicitní a explicitní přetížení

Delegáti a události

- Definice a použití delegátů
- Použití callbacku
- Použití událostí

Rozšíření jazyka předchozích verzí

- Klíčové slovo "var"
- Partial Classes
- Nullable Types
- Automatic properties
- Extension methods
- Volitelné a pojmenované parametry
- Implicitly Typed Arrays
- Operator

Delegáti Lambda výrazy a LINQ

![](_page_44_Picture_0.jpeg)

![](_page_44_Picture_2.jpeg)

- Anonymní typy
- Lambda výrazy
- Generičtí delegáti
- IEnumerable a IQueryable
- LINQ Language-Integrated Query

Assemblies verzování a Global Assembly Cache

- Lokální a sdílená assemblies
- Generování privatního a veřejného klíče
- Strong Named Assemblies
- Global Assembly Cache
- Verzování Asseblies

Správa paměti a zdrojů a Garbage Collector

- Garbage Collector
- Weak reference
- Použití generací
- Implicitní a Explicitní uvolňování zdrojů
- Interface IDisposable
- Using a Finally

Čtení a zápis dat pomocí streamů

- Úvod do streamů
- Použití třídy FileStream
- BinaryReader a BinaryWriter
- StreamReader a StreamWriter
- Použití třídy FileInfo
- Použití IsolatedStorage

Serializace dat

- Úvod do serializace
- Shallow a deep serializace
- Serializace Binární
- Serializace XML
- Základy asynchronního programování
- Použití třídy Thread
- Synchronizace vláken pomocí lock
- Vlákna a delegáti
- Callback

### Závěrečná zkouška

![](_page_45_Picture_0.jpeg)

# Název vzdělávací aktivity: Správa životního cyklu aplikace pomocí VS a TFS

### Kódy vzdělávací aktivity: 46\_BRN

### Anotace vzdělávací aktivity

Cílem je naučit účastníky spravovat životní cyklus aplikací kombinací použití metod a nástrojů obsažených v produktech Visual Studio Premium/Ultimate a Team Foundation Server.

### Obsah vzdělávací aktivity

Nasazení TFS do vývojového prostředí

- Nasazení TFS do vývojového prostředí
- TFS a jeho klienti
- Instalace a administrace

Plánování a sledování projektu vývoje

- Procesní šablony
- Nástroje pro agilní vedení projektu
- Vytváření a sledování úkolů, bugů a jiných položek typu WorkItem
- Vzájemné vazby mezi WorkItemi
- Vazby mezi WorkItemi a jinými projektovými artefakty
- Sledování průběhu projektu pomocí reportů

Modelování aplikace

- UML diagramy
- Dependency graph
- Architecture Explorer
- Layer Diagram
- Návrh testů na základě modelu požadavků

Správa verzí

- Nastavení lokálního vývojového prostředí
- Workspace
- **•** Source Control Explorer
- Check-in politiky
- Verze, labely
- Větvení
- Shelving

Sestavení a kontrola build procesu

- Definice procesu sestavení
- Build Explorer
- Spouštění a monitorování procesu sestavení
- Analýza informací o proběhlích sestaveních

Měření kvality řešení

- Sestavení plánu testů
- Vytváření a správa testů
- Nastavení testovacího prostředí
- Unit testing a analýza dopadů změn
- Frameworky pro unit testing

![](_page_46_Picture_0.jpeg)

![](_page_46_Picture_2.jpeg)

- Analýza kódu z pohledu výkonu a spravovatelnosti
- Použití virtuálních laboratoří
- Použití Hyper-V a SCVMM pro vytváření virtuálních distribuovaných
- Prostředí
- Lab Manager

### Závěrečná zkouška

![](_page_47_Picture_0.jpeg)

# Název vzdělávací aktivity: System Center 2012 Configuration Manager administrace a správa

### Kódy vzdělávací aktivity: 47\_OVA

### Anotace vzdělávací aktivity

Cílem vzdělávací aktivity je poskytnout účastníkům znalosti a dovednosti potřebné pro konfiguraci a správu nástroje Microsoft System Center 2012 Configuration Manager.

### Obsah vzdělávací aktivity

- Představení nástroje System Center 2012 R2 Configuration Manager
- Vyhledávání a organizace prostředků
- Správa a konfigurace klientů
- Správa inventáře a měření využití software (Software Metering)
- Dotazování na data a reportování
- Správa distribuce software a nasazení za použití balíčků
- Vytvoření a nasazení aplikací
- Nasazení dalších typů aplikací
- Distribuce a správa aktualizací
- Endpoint Protection implementace pomocí System Center 2012 R2 Configuration Manager
- Správa nasazení operačních systémů
- Správa zásad zařízení (Compliance Settings) a profilů
- Správa mobilních zařízení (Mobile Device Management) pomocí System Center 2012 R2 Configuration Manager
- Konfigurace Wake On LAN, power managementu a vzdálené správy

### Závěrečná zkouška

![](_page_48_Picture_0.jpeg)

### Název vzdělávací aktivity: Network Security – Hacking v praxi

### Kódy vzdělávací aktivity: 48\_OVA

### Anotace vzdělávací aktivity

Cílem vzdělávací aktivity je seznámení s nástroji a principy, které se používají pro útoky a penetrační testování a pochopení metod, pomocí kterých se provádí útoky na počítačové sítě a serverové systémy.

### Obsah vzdělávací aktivity

Úvod

- Opakování TCP/IP
- Odchytávání dat v síťovém analyzéru
- Vyhledávání informací z Internetových zdrojů
- Spouštění procesů pod službami a plánovanými úlohami
- Analýza prostředí a první útoky
- Analýza prostředí náchylných k sociálnímu inženýrství
- Skenování síťových služeb pomocí skenování otevřených portů a bannerů
- Analýza používaných operačních systémů
- Princip a aplikování ARP poisioningu pomocí nástrojů pro Microsoft Windows i Linux
- Hesla a jejich prolamování
- Principy ukládání hesel v operačních systémech
- Přenos hesel při síťovém ověřování
- Downgrade ověřovacích metod
- Útoky na hesla hrubou silou pomocí CPU, grafických karet a distribuovaného útoku
- Rainbow Tables principy vyhledávání, způsob generování pro konkrétní prostředí a druhy útoků, analýza time/memory tradeoff efektu

Bezdrátové sítě

- Druhy rámců používaných v bezdrátových sítích
- Analýza bezdrátových sítí v dosahu
- Zneužití neautorizovaných rámců
- WiFi Injection a monitor mód WiFi karet
- Útoky na WEP sítě
- Útoky na WPA1 PSK a WPA2 PSK sítě
- Prolamování EAPOL rámců pomocí grafických karet
- Vetřelecká AP

WPS

Pokročilejší útoky

- Zasílání falešných certifikátů, importování kořenových certifikačních autorit a vytváření legitimních falešných certifikátů obcházení HTTPS zabezpečení
- Využití Metasploit Frameworku pro exploitaci síťových služeb
- Skrývání prostředků pomocí rootkitů

### Závěrečná zkouška

![](_page_49_Picture_0.jpeg)

# Název vzdělávací aktivity: Windows 10 - podpora a řešení problémů

### Kódy vzdělávací aktivity: 49\_BRN, 50\_OVA

### Anotace vzdělávací aktivity

Cílem je získat znalosti a dovednosti potřebné k podpoře a řešení problémů počítačů a zařízení s Windows 10 v prostředí domény Windows Server.

### Obsah vzdělávací aktivity

- Implementace metodiky řešení problémů
- Řešení problémů se spuštěním
- Řešení problémů hardwaru a ovladačů zařízení
- Řešení problémů vzdálených počítačů
- Řešení problémů s připojením k síti
- Řešení problémů zásad skupiny
- Řešení problémů uživatelských nastavení
- Řešení problémů se vzdáleným připojením
- Řešení problémů přístupu k prostředkům v rámci domény
- Řešení problémů přístupu prostředkům klientů, kteří nejsou členem domény
- Řešení problémů aplikací
- Údržba Windows 10
- Obnova dat a operačního systému

### Závěrečná zkouška

Závěrečná zkouška proběhne ústním pohovorem s každým účastníkem.

Ing. Daniela Sekaninová Starůstková Digitálně podepsal Ing. Daniela Sekaninová Starůstková Datum: 2017.10.25 15:13:49 +02'00'